Скачать бесплатно Autodesk AutoCAD Серийный номер Полный торрент For Windows {{ Обновлено }} 2023

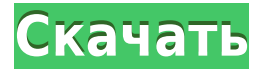

Заголовок и описание в окне «Свойства» вводятся в том же порядке, в котором они перечислены в описаниях. Сначала мы ввели название, а затем описание. Каждое из полей представляет собой список, разделенный запятыми. Описание может быть разбито на разделы и подразделы. Каждый из них может быть индивидуально настроен. Эта форма описания товара рекомендуется, когда описание вашего товара может различаться по длине или структуре. - [Инструктор] В этом разделе мы собираемся добавить описание к блоку. Я начну с добавления описания, а затем добавлю описание. Если я вернусь и посмотрю на описание, то увижу, что это стиль BOB, мне нужно изменить его на BLD для нижней части банка, а затем я добавлю описание, используя текстовое поле произвольной формы. Сначала я настрою поле описания. Я зайду в свойства символа и выберу кнопку 3D. Затем я удостоверюсь, что мое пространство для рисования является блоком, затем удостоверюсь, что моя zposition указана, и теперь, когда я закончил с этим, давайте начнем добавлять описание. Сохраните текстовый файл под именем, отличным от того, которое используется в редакторе описаний, чтобы вы могли просмотреть его позже. Редактор описаний изменит имя текстового файла на то, которое используется в редакторе описаний. Инструмент, который я хочу вам показать, на самом деле позволяет вам создать описание без фактического создания блока, что делает его довольно мощным и весьма полезным. Это может помочь решить несколько проблем, с которыми вы могли бы столкнуться в противном случае. Это уже обсуждалось в нашем классе на прошлой неделе, но я повторю это в этом видео, чтобы вы поняли, о чем я говорю. Например, предположим, что вы строите здание и придумали точечные маркеры, а затем понимаете, что сделали их одинаковыми, тогда как на самом деле у вас должно было быть два типа. Таким образом, вы можете создать здание постфактум, а затем изменить описания этих точек.Итак, теперь у вас есть новое здание со всеми необходимыми точками. Прямо сейчас некоторые блоки, которые вы создаете в AutoCAD, автоматически имеют тип. Итак, если вы создаете значок или маркер, вы получаете тип автоматически. Если вы создаете блок, вы должны сначала назвать его. Но скажем, вы создаете что-то, используя *БМОД* инструмент, и это единственный способ сделать блок. Что ты можешь сделать? Что ж, впоследствии вы можете вручную изменить тип блока, поэтому вам не нужно делать это на лету при создании блока. Вы можете сделать это, щелкнув правой кнопкой мыши блок и введя новый тип. Или, если вы создаете блок с

помощью *БМОД* инструмент, и вы хотите сделать это, вы можете щелкнуть правой кнопкой мыши на блоке и вызвать диалоговое окно описания блока, а затем вы можете добавить новый тип для вашего блока. После того, как вы сделали блок таким образом, вы также можете сохранить его, чтобы вам не пришлось вводить его при экспорте. Таким образом, два метода здесь — это ручной метод простого редактирования блока напрямую и его редактирование в диалоговом окне описания блока.…

## **Autodesk AutoCAD Лицензионный кейген 2023**

Как и другое программное обеспечение САПР в списке, AutoCAD можно бесплатно использовать в качестве студента, если вы несовершеннолетний, или в академических целях. Это программное обеспечение доступно клиентам по годовой студенческой лицензии для пользователей в возрасте 12 лет и младше. AutoCAD — это настольное приложение для 2D-черчения и механического проектирования. Он предназначен для использования инженерами и архитекторами. В большинстве случаев вы используете его только для создания 2D-чертежей, чтобы поделиться ими с другими инженерами. Если вы предпочитаете 2D CAD, есть много других хороших вариантов. Вы можете использовать LibreCAD, основанный на BRL-CAD, для создания проектов и планов. В отличие от других программ САПР, он предлагает интерактивный геометрический дизайн, трассировку лучей для рендеринга и анализа, набор тестов и многое другое. Вы можете создавать геометрические 2D-проекты, печатные платы, математические фигуры и т. д. с помощью гибко настраиваемого интерфейса.

Кроме того, он поддерживает форматы файлов DWG и DWF. Вы можете экспортировать свой 2D-дизайн в форматы DXF, SVG и PDF. LibreCAD также поддерживает плагины, поэтому вы можете добавлять расширенные инструменты, просто установив сторонний плагин. Если вы ищете бесплатное программное обеспечение САПР для начинающих, интересующихся 2D-моделированием, LibreCAD — лучшая программа. Важно иметь в виду, что модель freemium может быть довольно проблематичной для сообщества свободного и открытого исходного кода. У компаний, создающих бесплатное программное обеспечение по модели freemium, нет стимула активно поддерживать его. Есть несколько советов, которым вы можете следовать, чтобы получить максимальную отдачу от бесплатного программного обеспечения. Если вы уже являетесь поклонником AutoCAD, вам следует подумать об инвестировании в AutoCAD LT 2019, классический редактор геометрии, за 149 долларов. Однако, если вы не готовы взять на себя долгосрочные обязательства, есть несколько других хороших бесплатных альтернатив AutoCAD. 1328bc6316

## **Autodesk AutoCAD Скачать бесплатно Лицензионный кейген Hacked Windows 10-11 X64 {{ ??????н?? ?????? }} 2023**

**3. Если у меня недорогая машина, смогу ли я изучить основы без разочарований?** Если вы новичок, вы сможете без проблем изучить его на любой машине. AC имеет очень хорошие учебные пособия, чтобы помочь новичкам. Однако, если вы более опытны, вам нужно будет правильно установить настройки. А это не всегда возможно. В AC 2016 есть несколько новых функций, и если у вас не установлено хорошее программное обеспечение, вам придется нелегко. Хорошо, что вы можете легко искать учебники. Если это невозможно с помощью руководств, легко использовать книгу или посмотреть некоторые видео на YouTube. Затем вы должны адаптировать его к своим потребностям (для новичка это может быть много). AutoCAD — невероятно мощный и полезный инструмент для черчения. Скорее всего, в какой-то момент своей карьеры вы будете использовать это программное обеспечение профессионально. Если это так, важно, чтобы вы ознакомились с программным обеспечением и были уверены в своих способностях работать с ним. Наряду с четырьмя 3D-видами вы можете использовать ряд методов рисования, изменять цвет бумаги и создавать готовый рисунок всего несколькими щелчками мыши. Но пока не заморачивайтесь с опцией «сгенерировать». Сначала нам нужно будет использовать инструменты рисования AutoCAD. Инструменты для САПР важны, потому что вы также можете создавать что-то в процессе проектирования и использовать другое программное обеспечение, чтобы увидеть, что происходит на самом деле. Некоторые дизайнерские программы созданы для этой цели. AutoCAD также позволяет людям делиться своими проектами и делать их доступными для других, даже если вы не подключены напрямую к компьютеру, который используется для таких целей. Набор команд AutoCAD различается в зависимости от того, создаете ли вы 2D- или 3D-проекты. Например, если вы моделируете здание в 2D, вы можете вырезать здания, копируя углы, чтобы создать комнату или разделить комнату.При создании 3D-чертежей можно использовать такие команды, как выделение, определение размеров и отсечение. Вы даже можете расширить 3D-модель или сделать очень сложный чертеж. Как в 2D-, так и в 3D-чертеже можно использовать простые команды (например, копирование, вставка и удаление) или более сложные команды (например, перемещение, поворот и масштабирование).

самоучитель autocad 2015 pdf скачать бесплатно самоучитель autocad 2014 pdf скачать бесплатно самоучитель autocad 2010 скачать бесплатно pdf autocad материалы скачать vetcad++ для autocad 2020 скачать бесплатно autocad 2020 книга скачать magicad для autocad 2020 скачать autocad 2020 скачать полную версию бесплатно autocad 2018 скачать tas-ix библиотека материалов autocad 2020 скачать

Чтобы по-настоящему понять использование AutoCAD, рекомендуется стать опытным пользователем. Это значит, что при каждом удобном случае старайтесь использовать приложение и писать комментарии к рисунку. AutoCAD поможет вам, как дизайнеру, с легкостью выполнять высококачественную работу. Как наркоман САПР, это откроет совершенно новый мир возможностей. Этот учебник научит вас всему, что вам нужно знать, чтобы стать высококвалифицированным пользователем. Это поможет вам начать использовать более эффективно, объяснив назначение каждой панели инструментов, которую вы видите. В конце концов, AutoCAD не работает, если вы не знаете, что делаете, так что это очень важно. Существует множество способов узнать о программном обеспечении, например, приобрести книги и журналы по обучению и обучению, поговорить с учителем или репетитором и пройти сертифицированный курс обучения. Следовательно, в Интернете доступно множество учебных пособий по программному обеспечению. А если вы застряли, вы всегда можете найти ответы на свои вопросы через Google или другие поисковые системы. Те, у кого есть обязательства по работе, могут подписаться на версию курса AutoCAD под руководством инструктора, а также на онлайн-версию, но для большинства людей базовое объяснение и некоторая практика — это все, что нужно для начала. Если вы решите пройти несколько часов необходимого обучения, будьте готовы проработать несколько концепций, прежде чем вы перейдете к интересным частям рисования в САПР. Нередко учащиеся путаются и расстраиваются по этому поводу, поэтому будьте готовы работать с некоторыми понятиями шаг за шагом. Время, потраченное на надлежащее знакомство с таким программным обеспечением, как AutoCAD, окупится в долгосрочной перспективе. AutoCAD — чрезвычайно популярное приложение, и полезно получить представление о приложениях из первых рук. Он также не должен быть дорогим, что делает его доступным способом начать рисовать модели.Если вы дизайнер, то это фантастика! Если вы ребенок, который хотел бы создавать свои собственные игрушки или, может быть, обложку следующей книги о Гарри Поттере, то вы попали в нужное место.

Программное обеспечение Autodesk AutoCAD используется в основном при разработке архитектурных планов, долговечных производственных продуктов и некоторых других инженерных и строительных приложений. Если вы собираетесь работать в области архитектурного проектирования или других приложений, связанных с черчением, вы должны быть хорошо знакомы с возможностями этого программного обеспечения. Есть два способа лучше изучить САПР: После того, как вы изучите основы, вы можете использовать несколько ресурсов, чтобы получить помощь. Убедитесь, что у вас установлена правильная программа AutoCAD. Не пытайтесь установить несколько разных версий программного обеспечения на свой компьютер и всегда обязательно проверяйте наличие обновлений на официальном веб-сайте программного обеспечения перед его использованием. Необходимо базовое понимание интерфейса и инструментов продукта. Изучение интерфейса программного обеспечения пригодится для навигации по меню и элементам управления. Запомнив сочетания клавиш и горячие клавиши, вы сможете делать многое с гораздо меньшими затратами. **6. Существует ли программное обеспечение САПР, созданное специально для архитектуры?** Существует множество программ САПР; но у большинства из них

есть свои ограничения. Но они могут послужить хорошей отправной точкой для людей, которые хотят изучать САПР. Один из моих любимых **ГаражCAD**. Программное обеспечение разработано таким образом, что оно способно производить тысячи итераций. Когда вы выберете свое любимое программное обеспечение для начала, количество доступных вам вариантов начнет расти в геометрической прогрессии. Таким образом, эта программа также очень сложна по своему характеру. Чтобы научиться этому, вам придется быть чрезвычайно терпеливым и оставаться организованным. Лучший способ обучить AutoCAD — это обучать AutoCAD так же, как вы обучаете любому другому программному обеспечению нового пользователя или себя, чтобы получить некоторую практику и навыки. Имейте в виду, никто не рождается со знанием AutoCAD. Каждый должен практиковаться в его использовании. Не ждите, что это будет легко!

<https://techplanet.today/post/como-descargar-autocad-2020-gratis-high-quality-full-crack-en-ingles> <https://techplanet.today/post/como-descargar-autocad-2015-gratis-full-crack-exclusive-en-espanol> [https://techplanet.today/post/descarga-gratis-autodesk-autocad-agrietado-con-clave-de-serie-window](https://techplanet.today/post/descarga-gratis-autodesk-autocad-agrietado-con-clave-de-serie-windows-10-11-2023-espanol) [s-10-11-2023-espanol](https://techplanet.today/post/descarga-gratis-autodesk-autocad-agrietado-con-clave-de-serie-windows-10-11-2023-espanol) <https://techplanet.today/post/descargar-autocad-para-estudiantes-2019-exclusive> <https://techplanet.today/post/autocad-2017-210-descarga-gratis-keygen-grieta-2022-espanol>

Если вы учитесь самостоятельно, важно быть организованным. Изучение CAD и AutoCAD может показаться сложным при первом запуске. План может помочь вам взять на себя ответственность за обучение и преодолеть любые препятствия, с которыми вы столкнетесь. Если у вас есть опыт работы с приложениями Microsoft Office, вы можете получить некоторые концепции AutoCAD, создав диаграммы в Excel или Word. Это может сэкономить много времени в процессе обучения. Простой в использовании интерфейс в сочетании с тем фактом, что программное обеспечение постоянно развивается, означает, что обучение использованию AutoCAD не является большой проблемой для многих людей. Однако в AutoCAD есть нечто большее, чем простое использование; профессиональные пакеты, как правило, сложнее в использовании, поскольку они требуют глубокого понимания программного обеспечения. Несмотря на то, что он требует много практики и знаний, AutoCAD идеально подходит для начинающих, потому что, пока вам не нужно выполнять сложный чертеж, их легко создавать и изменять. Для начала посетите нашу статью AutoCAD для руководств для начинающих. Благодаря удобным функциям и простому интерфейсу AutoCAD идеально подходит для начинающих. Для начала требуется очень мало усилий, и крутая кривая обучения почти сразу же забывается, как только вам нужно что-то нарисовать. Итак, вот оно. Мы постарались ответить на ваши вопросы как можно лучше. Мы надеемся, что вы что-то из этого вынесли. Если вы хотите изучить AutoCAD, вы должны это сделать. Вам нужно будет найти время, чтобы изучить его, а затем вам нужно будет найти время, чтобы использовать его. Это немного похоже на любой навык. Вы тренируетесь со временем. AutoCAD доставит вам проблемы, если вы не будете гибкими и адаптируемыми. Если вы обнаружите, что снова и снова совершаете одни и те же ошибки, подумайте о том, чтобы изменить свою стратегию. Вы также можете читать книги и обучающие видеоролики, чтобы изучить более продвинутые

функции.

<http://shalamonduke.com/?p=174816>

<https://franksapps.com/скачать-бесплатно-autocad-20-0-торрент-crack-pc-windows-2023/> <https://orbizconsultores.com/wp-content/uploads/2022/12/kaigabe.pdf>

<http://www.studiofratini.com/autocad-20-1-с-серийным-ключом-лицензионный-клю/>

[https://www.sprutha.com/wp-content/uploads/2022/12/AutoCAD-Keygen-For-Mac-and-Windows-2022](https://www.sprutha.com/wp-content/uploads/2022/12/AutoCAD-Keygen-For-Mac-and-Windows-2022.pdf) [.pdf](https://www.sprutha.com/wp-content/uploads/2022/12/AutoCAD-Keygen-For-Mac-and-Windows-2022.pdf)

[https://xn--80aagyardii6h.xn--p1ai/skachat-besplatno-autodesk-autocad-besplatnyj-licenzionnyj-kljuch](https://xn--80aagyardii6h.xn--p1ai/skachat-besplatno-autodesk-autocad-besplatnyj-licenzionnyj-kljuch-win-mac-64-bits-2022/) [-win-mac-64-bits-2022/](https://xn--80aagyardii6h.xn--p1ai/skachat-besplatno-autodesk-autocad-besplatnyj-licenzionnyj-kljuch-win-mac-64-bits-2022/)

[http://tourntravelplanner.com/autodesk-autocad-с-лицензионным-кодом-for-mac-and-windows-64-bi](http://tourntravelplanner.com/autodesk-autocad-с-лицензионным-кодом-for-mac-and-windows-64-bits-обнови/) [ts-обнови/](http://tourntravelplanner.com/autodesk-autocad-с-лицензионным-кодом-for-mac-and-windows-64-bits-обнови/)

<https://www.buriramguru.com/wp-content/uploads/2022/12/2020-INSTALL.pdf> <https://remcdbcrb.org/wp-content/uploads/2022/12/Autocad-14-REPACK.pdf>

[https://sttropezrestaurant.com/autodesk-autocad-скачать-с-лицензионным-кодом-for-mac-and-wind](https://sttropezrestaurant.com/autodesk-autocad-скачать-с-лицензионным-кодом-for-mac-and-windows-3264b/) [ows-3264b/](https://sttropezrestaurant.com/autodesk-autocad-скачать-с-лицензионным-кодом-for-mac-and-windows-3264b/)

<https://articlebeast.online/autodesk-autocad-активатор-for-windows-64-bits-2022/>

<https://cfen.si/wp-content/uploads/2022/12/Autocad-VERIFIED.pdf>

[https://nationalpark21th.com/2022/12/16/autocad-23-1-скачать-патч-с-серийным-ключом-for-mac-a](https://nationalpark21th.com/2022/12/16/autocad-23-1-скачать-патч-с-серийным-ключом-for-mac-and-windows/) [nd-windows/](https://nationalpark21th.com/2022/12/16/autocad-23-1-скачать-патч-с-серийным-ключом-for-mac-and-windows/)

<https://nakvartire.com/wp-content/uploads/2022/12/Autocad-2012-Crack-INSTALL.pdf>

<https://riha.ma/wp-content/uploads/2022/12/daralo.pdf>

<http://tutmagazine.net/wp-content/uploads/2022/12/lavcorb.pdf>

<https://donorpartie.wpcomstaging.com/wp-content/uploads/2022/12/hilamel.pdf>

<http://classacteventseurope.com/wp-content/uploads/2022/12/chrwak.pdf>

<https://tu-web.site/wp-content/uploads/2022/12/Autocad-HOT.pdf>

<https://relish-bakery.com/2022/12/17/autocad-20-1-скачать-бесплатно-серийный-номер-п/>

Существует множество различных версий программного обеспечения САПР. Я начал использовать Inventor много лет назад, но обнаружил, что он слишком сложен для моих конкретных нужд. Поэтому я выбрал AutoCAD для 2D и архитектурного черчения, потому что я инженер-строитель. Это очень мощная программа, и я могу работать с подробным и точным рисунком. Для тех, кто плохо знаком с САПР или программированием САПР, AutoCAD является сложной программой для изучения. AutoCAD — более распространенное название AutoCAD 2000 или более поздней версии. Чтобы понять AutoCAD, вам необходимо понять основные функции программного обеспечения и то, как они сочетаются друг с другом. Научиться пользоваться AutoCAD несложно. Вы можете выучить его так же, как вы изучаете язык. Уже в первые пять дней вы можете приступить к изучению интерфейса AutoCAD. Если вы продолжите учиться, вы сможете завершить весь AutoCAD за несколько месяцев. Независимо от того, пытаетесь ли вы нарисовать картинку или сделать 3D-модель, необходимы некоторые базовые знания. Если вы никогда не работали с компьютерными программами для рисования, возможно, вы не понимаете, что происходит. Однако научиться пользоваться AutoCAD несложно. Если вы еще не использовали САПР раньше, вам будет сложно понять основы программного обеспечения. Возможно, вам придется использовать справочную систему, чтобы понять, что делают все инструменты и как они сочетаются друг с другом. Изучение AutoCAD может потребовать времени и терпения. Программное обеспечение довольно сложное, и вы должны

изучить основы, прежде чем приступить к изучению более сложных функций. Изучив AutoCAD, вы станете специалистом по 3D-моделированию и сможете создавать чертежи, файлы, добавлять текст и создавать более сложные объекты. Изучить и использовать Autocad несложно, но лучше потратить время на его изучение. После того, как вы овладеете базовыми знаниями и научитесь использовать все методы для создания базовых проектов и графики в AutoCAD, вы сможете поднять свои навыки и опыт работы с AutoCAD на новый уровень.Опытные пользователи AutoCAD рекомендуют находить и копировать сложные и профессиональные инженерные чертежи. Еще один хороший совет присоединяйтесь к сообществам и форумам AutoCAD и спрашивайте, как делать сложные вещи. Непрерывная практика, настоящие проекты помогут вам стать опытным пользователем или даже экспертом AutoCAD.